Dateigröße: Endformat:

**550 x 750 mm 500 x 700 mm**

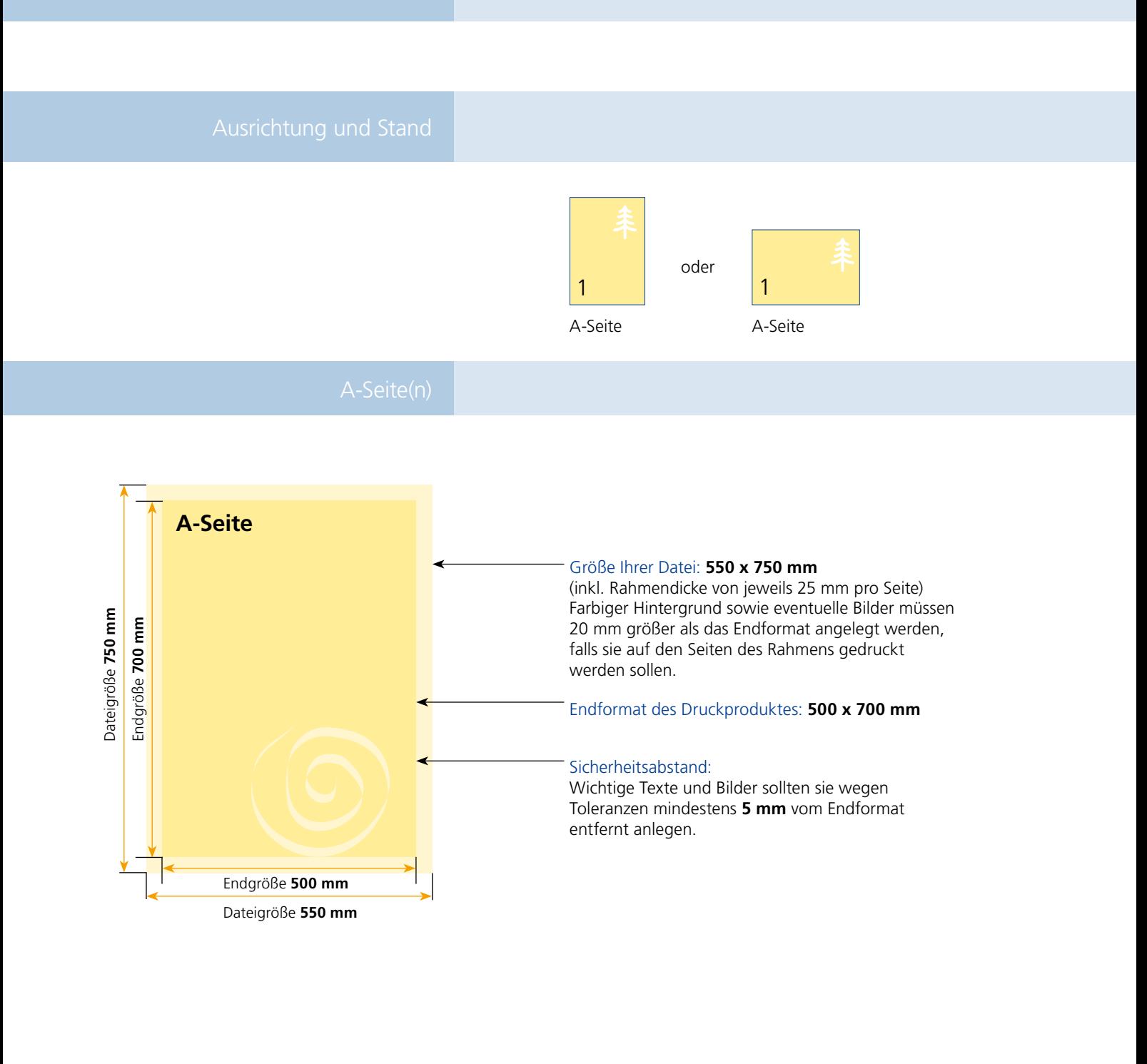

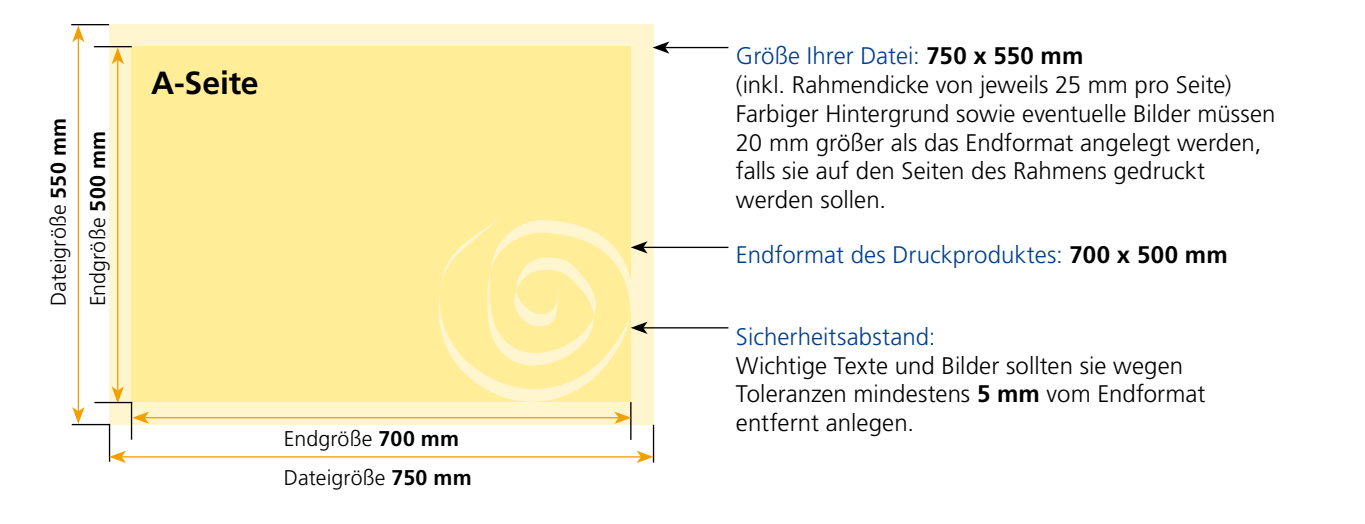

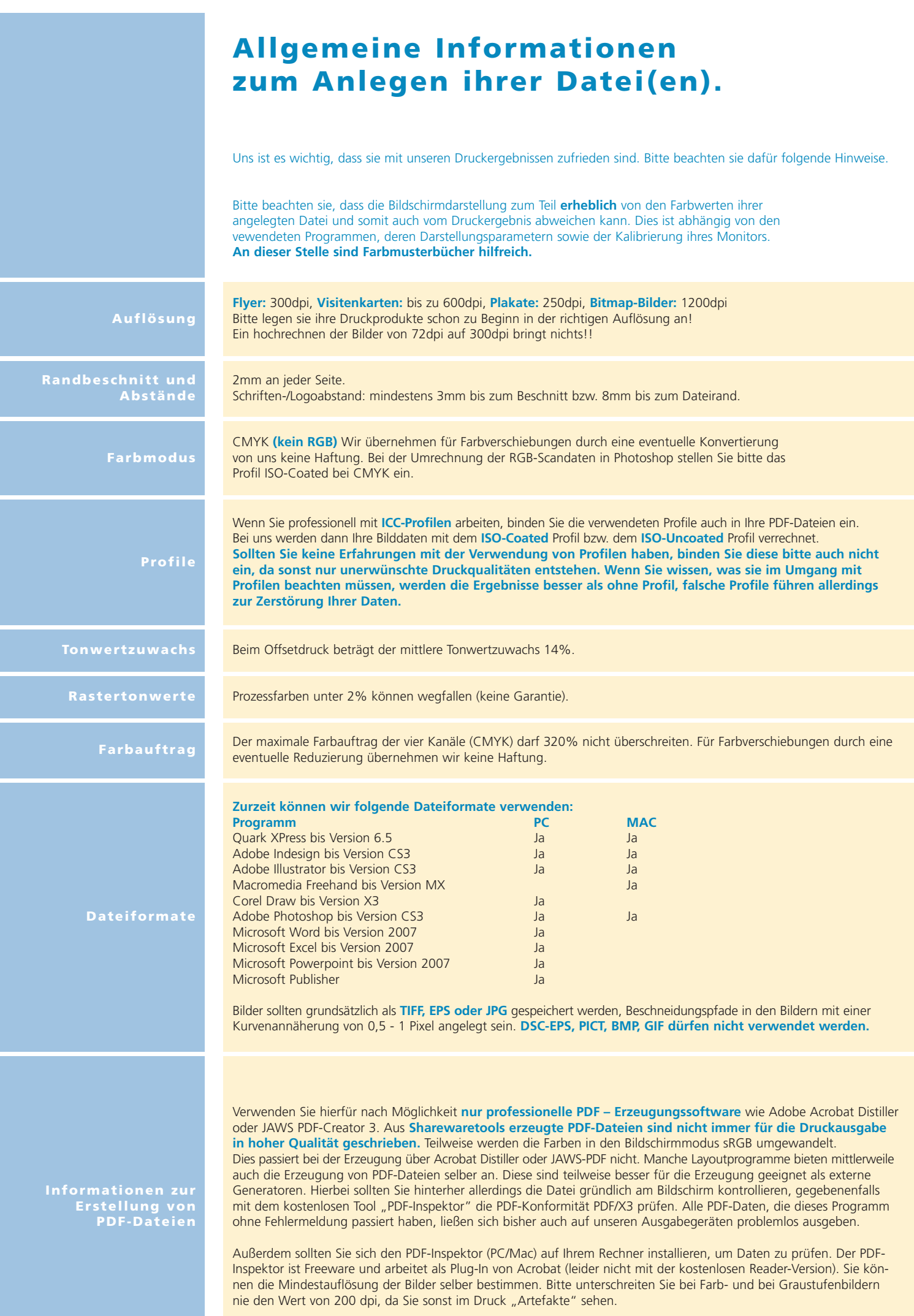